http://www.egovframe.go.kr/wiki/doku.php?id=egovframework:hyb3.5:hrte:%EC%9B%B9\_%EB%A6%AC%EC%86%8C% EC%8A%A4

# **Web Resources**

**Concept** 

## **Outline**

A Phonegap Project utilizes the commonly available web resources (HTML5, CSS, JavaScript) in implementation of mobile hybrid applications. The web resources are reusable regardless of type of the device. Once the platform container (iOS, Android, etc.) is established, you can develop the web resources using HTML5, JavaScript, CSS, etc.

**Title sio Ver Position (Parenthesis n refers to Android Only) Description** PhoneG 4.3. (assets/)www/js/egovfr The runtime environment of eGovFramework Device API uses the object Javas ap  $\theta$ amework/mbl/cmm/cor cript and provides API to access the device. Web Application accesses the devi dova.js ce resource by way of Web App. EgovHy 1.0 mework/mbl/cmm/Ego<br>brid Habitation (assets/www/js/egovfra Runtime environment for Mobile eGovFramework for common JavaScript object vHybrid.js) s and functions for hybrid mobile application. E Go vC omMod uleAPI 1.0 www/js/egovframewor k/mbl/cmm/EGovCom Module.js Runtime environment for Mobile eGovFramework for common JavaScript object s and functions for hybrid mobile application. Ego vM obile 1.4. 5 (assets/)www/js/egovfr amework/mbl/cmm/Eg ovMobile-1.4.5.js Common JavaScript functions for Mobile eGovFramework that are used for the functions actionsheet, alert, overlay, prompt, confirm dialog, etc. iOuery 1.2 (asset/)www/js/egovfra ould suffocate you. Use of jQuery in such a situation would thus be a wiser o (assets/)www/js/egovfr amework/mbl/cmm/jqu When dynamic display control, change of design using CSS or use of animatio 1.1 erv-1.11.2.js mework/mbl/cmm/jque ption. ry-1.11.2.min.js n is required in the course of web development, low-level JavaScript coding w jQuery 1.4. ery.mobile-1.4.5.js Mobile 5 (asset/)www/js/egovfra f jQuery for use in development of mobile applications. (assets/)www/js/egovfr amework/mbl/cmm/jqu mework/mbl/cmm/jque ry.mobile-1.4.5.min.js Being a user interface framework, jQuery mobile features simplified interface o  $json2$ (assets/)www/js/egovfr A JavaScript intended to convert a text-type json into an object-type json, and amework/mbl/cmm/jso<br>vise versa. n2.js

Moderni 2.0. (assets/)www/js/egovfr A JavaScript Library intended to verify availability of functions such as HTML

zr 4 amework/mbl/cmm/mo 5 and CSS3. dernizr-2.0.4.js

## **Description**

#### **PhoneGap**

PhoneGap provides API to access the device using Javascript objects in cordova.js. Web Application accesses the device resource by way of Web App.

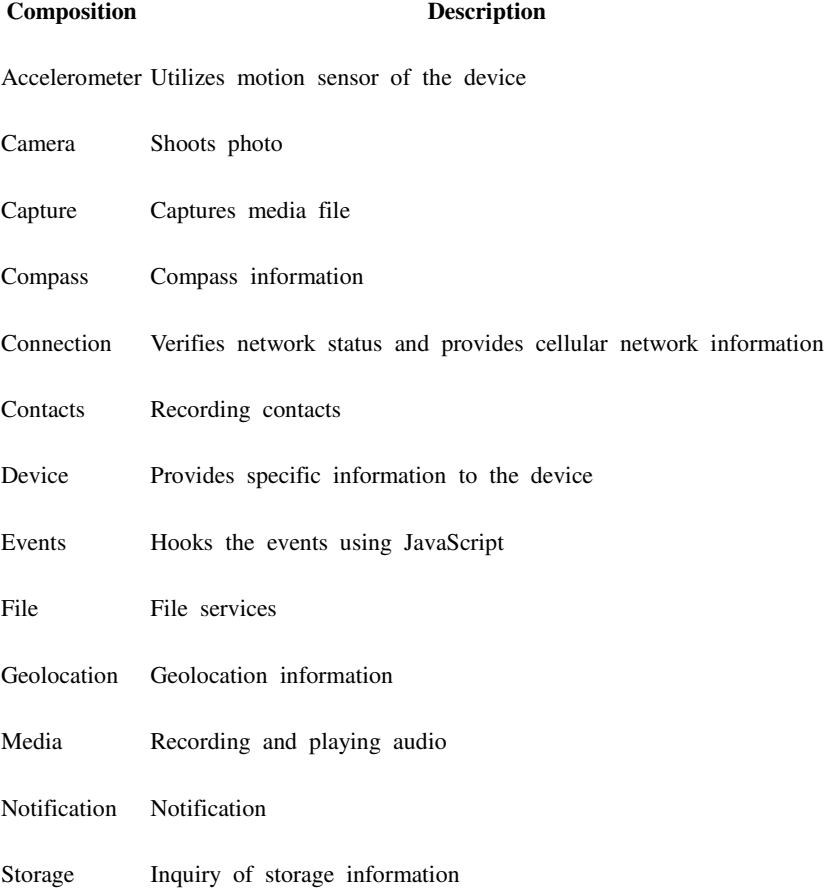

Visit http://docs.phonegap.com/en/4.0.0/index.html for more information.

#### **EgovHybrid**

Runtime environment for Mobile eGovFramework for common JavaScript objects and functions for hybrid mobile application.

EgovHybrid.js

#### **Function Description**

backKeyDown Configuration for termination of Application using Back Key

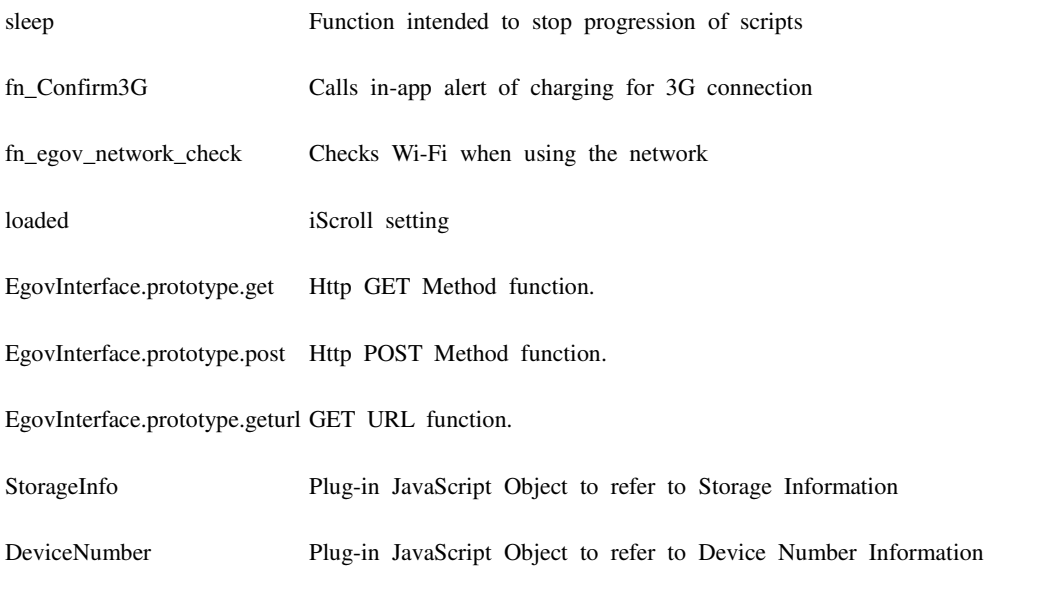

### **EGovComModuleAPI**

Runtime environment for Mobile eGovFramework for common JavaScript objects and functions for hybrid mobile application.

EGovComMobuleAPI.js

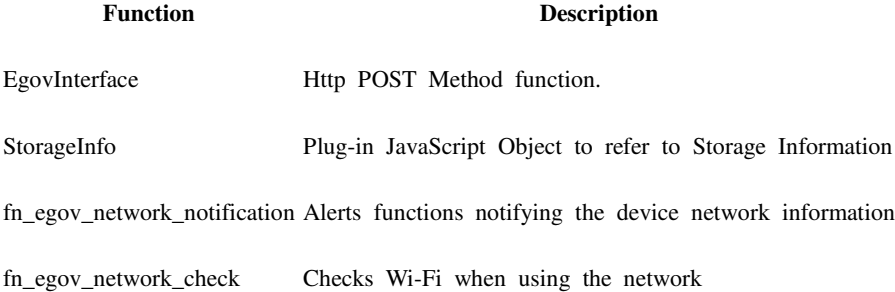

#### **EgovMobile-1.4.5**

Common JavaScript functions for Mobile eGovFramework that are used for the functions actionsheet, alert, overlay, prompt and confirm dialog. Visit

http://www.egovframe.org/wiki/doku.php?id=egovframework:mrte:ux\_ui:ux\_ui\_controller\_compone

nt for more information.

#### **jQuery**

When dynamic display control, change of design using CSS or use of animation is required in the course of web development, low-level JavaScript coding would suffocate you. Use of jQuery in such a situation would thus be a wiser option.

Visit http://docs.jquery.com/Main\_Page for more information.

#### **jQuery Mobile**

Being a user interface framework, jQuery mobile features simplified interface of jQuery for use in development of mobile applications.

Visit http://jquerymobile.com/demos/1.4.5/ for more information.

#### **json2**

A JavaScript intended to convert a text-type json into an object-type json, and vise versa. Visit http://www.json.org/js.html for more information.

#### **Modernizr**

A JavaScript Library intended to verify availability of functions such as HTML5 and CSS3. Visit http://modernizr.com/docs/ for more information.

## **References**

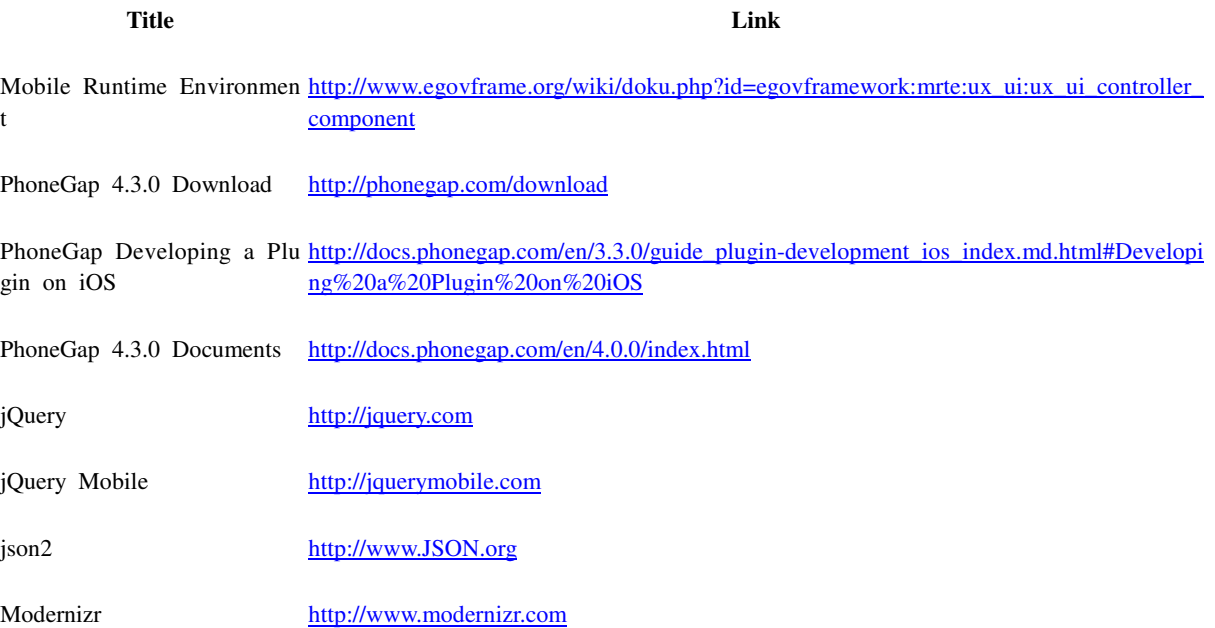